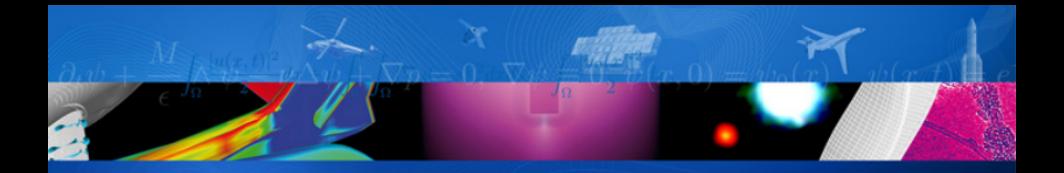

Evaluation des méconnaissances des systèmes embarqués sur la retombée d'un étage de lanceur spatial

**Gabriel Sarazin** Doctorant 3ème année ONERA - Département DTIS - Unité RIME

Directeurs de thèse : Jérôme Morio & Agnès Lagnoux Encadrants ONERA · Loïc Brevault & Mathieu Balesdent

**NERA** 

THE FRENCH AEROSPACE LAB

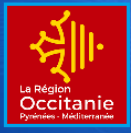

retour sur innovation

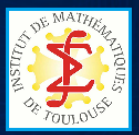

#### Propagation et quantification d'incertitudes Motivations aérospatiales

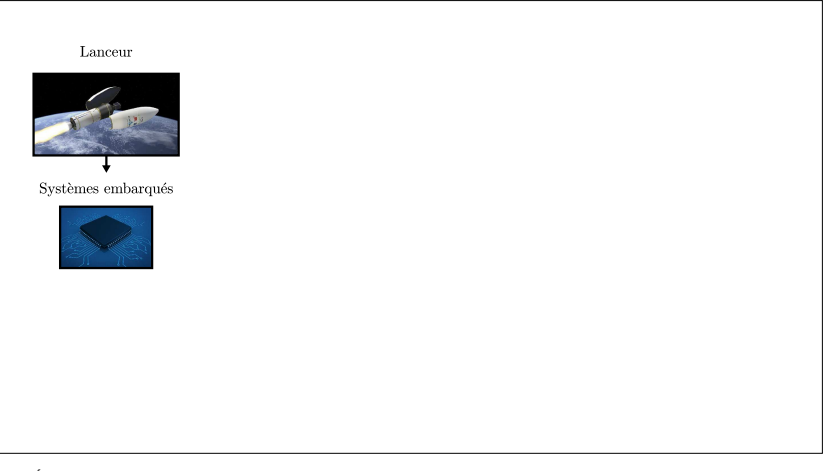

- Étudier la sûreté de fonctionnement de systèmes complexes.
- Maîtriser la retombée d'un étage de lanceur spatial après largage de sa charge utile.

#### Propagation et quantification d'incertitudes Incertitudes engendrées par les erreurs de mesure

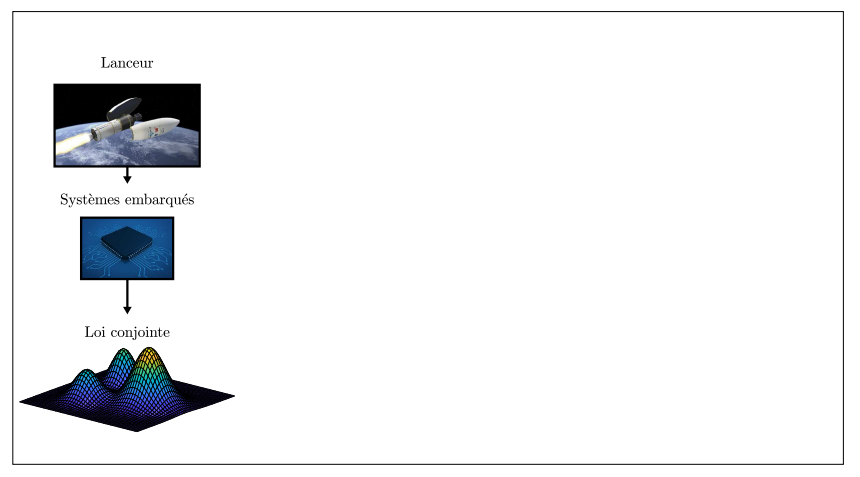

- Acquisition de paramètres de vol à l'aide de systèmes embarqués.
- Modélisation probabiliste des erreurs commises.

#### Propagation et quantification d'incertitudes Prise en compte des dépendances statistiques

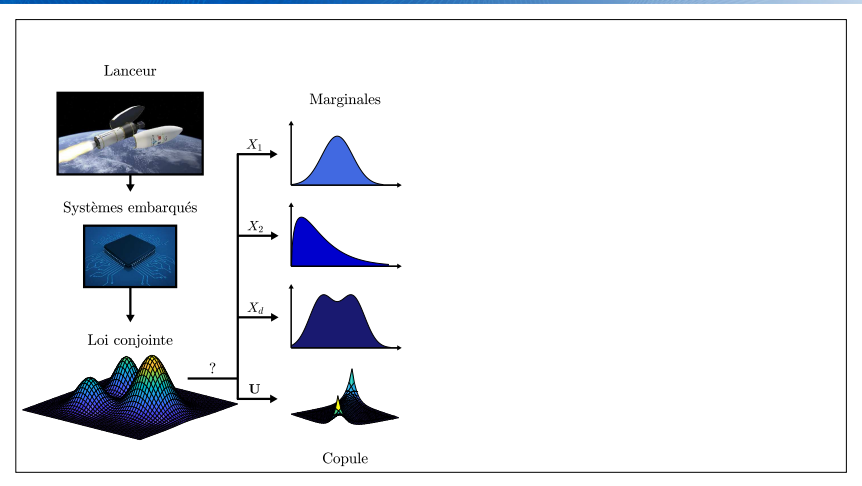

- Description fondée sur la séparation des lois marginales et de la copule.
- La copule concentre l'information intrinsèque sur les dépendances.

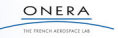

#### Quelques éléments sur les copules Définition mathématique

#### Théorème (Sklar)

Soit  $\boldsymbol{X} \sim F_{\boldsymbol{X}}$ . Les lois marginales sont notées  $F_{X_1}, \ldots, F_{X_d}.$ Si  $F_{\boldsymbol{X}}$  est absolument continue sur  $\mathbb{R}^d$ , alors :

$$
\exists C_{\boldsymbol{U}} \in \mathcal{C}_{d}, \forall \boldsymbol{x} \in \mathbb{R}^{d}, F_{\boldsymbol{X}}(\boldsymbol{x}) = C_{\boldsymbol{U}}(F_{X_1}(x_1), \ldots, F_{X_d}(x_d))
$$

 $C_{\boldsymbol{U}}$  est unique sur l'hypercube  $\mathcal{H}_d := \left[0,1\right]^d$  dans l'ensemble  $\mathcal{C}_d$  des d-copules.

$$
\forall \mathbf{x} \in \mathbb{R}^d, f_{\mathbf{X}}(\mathbf{x}) = c_{\mathbf{U}}\left(F_{X_1}(x_1), \ldots, F_{X_d}(x_d)\right) \times \left[\prod_{j=1}^d f_{X_j}(x_j)\right]
$$

- ► Copule  $\equiv$  loi des variables  $U_j = F_{X_j}(X_j) \Rightarrow$  uniformes mais corrélées !
- ► Apprentissage d'une loi dans  $\R^d$  à partir d'un échantillon  $\bm{X_\textrm{obs}} \in \R^{N \times d}$  :
	- Choix d'un modèle  $M_i$  pour chaque loi marginale.
	- Choix d'un modèle  $\mathcal{M}_{\text{cop}}$  pour la copule.

$$
\forall \textbf{x} \in \mathbb{R}^d, \hat{\textbf{F}}_{\textbf{X}}\left(\textbf{x} \mid \hat{\alpha}_1, \ldots, \hat{\alpha}_d, \hat{\theta}\right) = \hat{\textbf{C}}_{\textbf{U}}\left(\hat{\textbf{F}}_{X_1}\left(x_1 \mid \hat{\alpha}_1\right), \ldots, \hat{\textbf{F}}_{X_d}\left(x_d \mid \hat{\alpha}_d\right) \mid \hat{\theta}\right)
$$

#### Quelques éléments sur les copules Visualisation du rôle joué par la copule

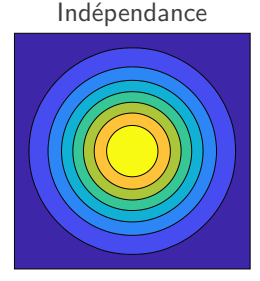

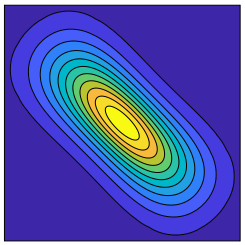

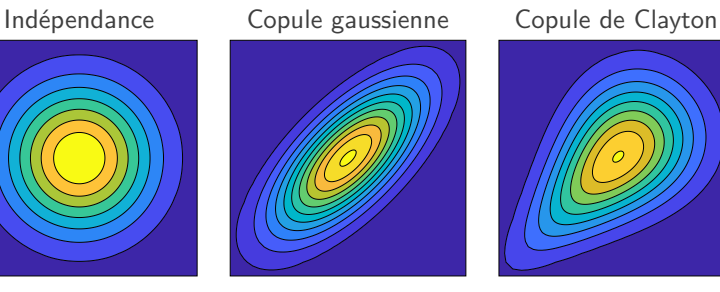

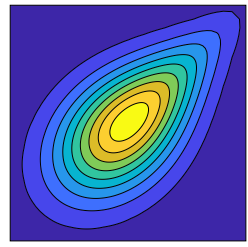

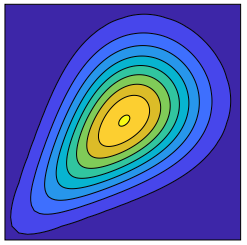

#### Copule de Frank Copule de Gumbel Mélange de copules

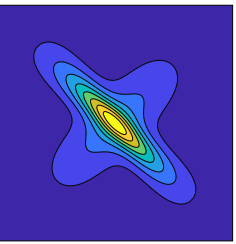

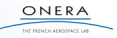

#### Propagation et quantification d'incertitudes Aspects computationnels

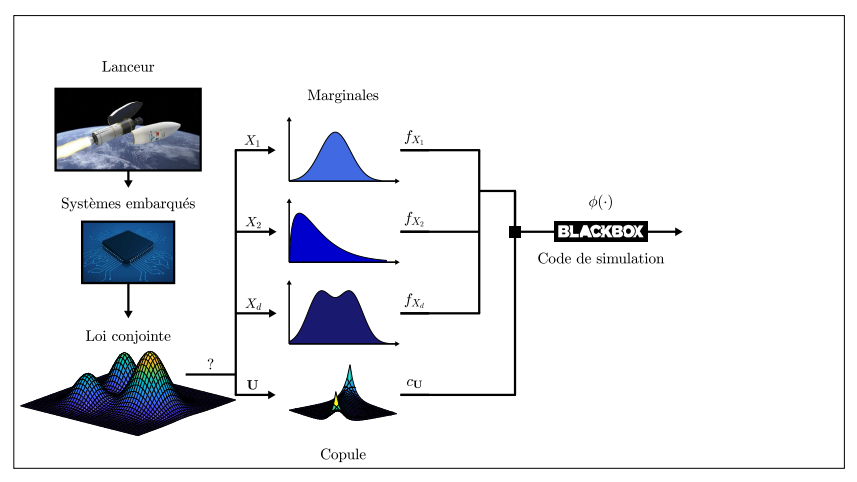

- La trajectoire et la position de retombée sont simulées numériquement.
- Code de calcul déterministe dont le coût entrée-sortie est prohibitif.

## Propagation et quantification d'incertitudes Sortie examinée

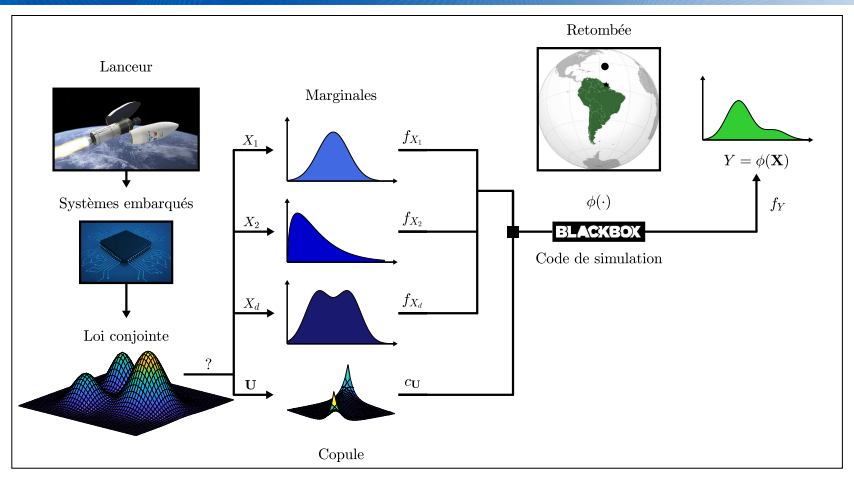

- Les incertitudes identifiées en entrée se propagent sur la sortie.
- Le point d'impact théorique est calculé à partir des valeurs nominales des entrées.

#### Propagation et quantification d'incertitudes Notion de défaillance

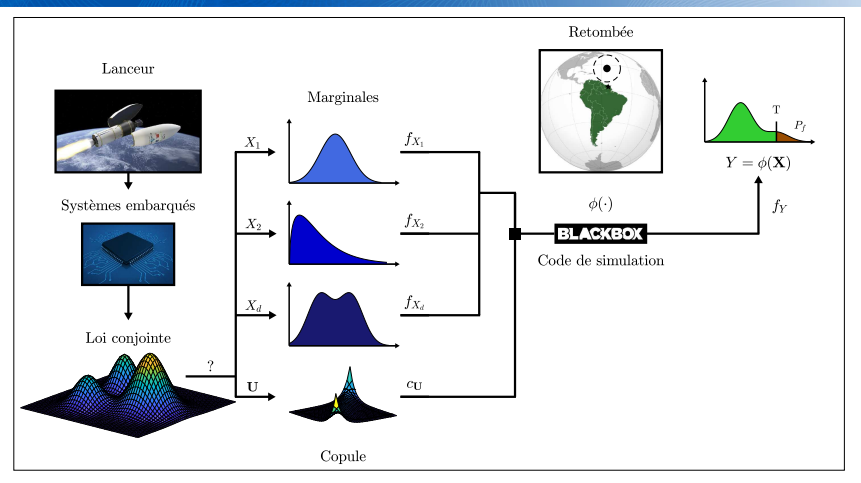

- Une défaillance se produit lorsque le point d'impact est hors de la zone de sauvegarde.
- Calcul de la probabilité d'un dépassement du seuil limite.

#### Propagation et quantification d'incertitudes Contrainte du budget de calcul alloué

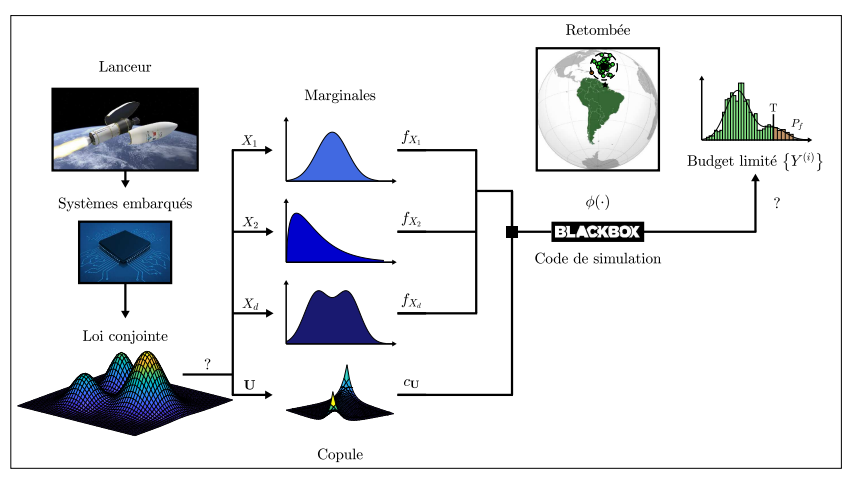

- La distribution de Y est inconnue par suite de la forte non-linéarité de  $M$ .
- Accès à un nombre fini d'observations de la sortie. Absence fréquente de défaillances.

#### Propagation et quantification d'incertitudes Simulation d'évènements rares

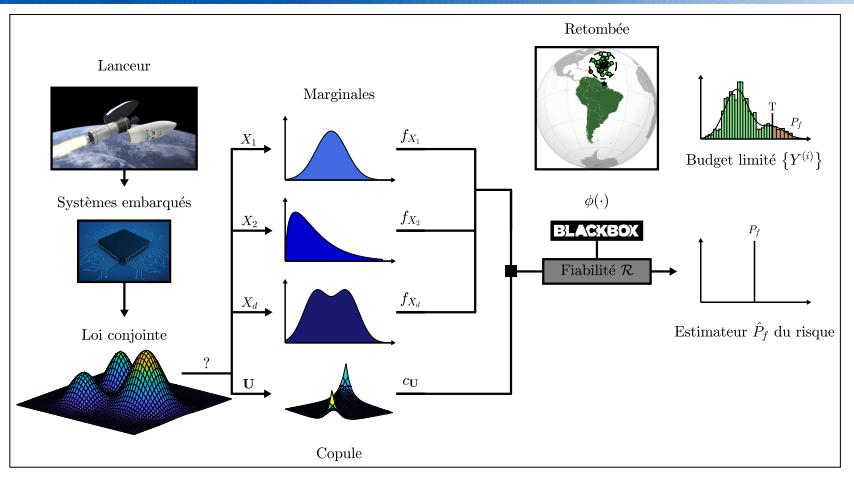

- Un algorithme de fiabilité permet une utilisation ciblée du budget de calcul.
- Propagation des incertitudes en explorant prioritairement le domaine de défaillance.

#### Propagation et quantification d'incertitudes Notion d'estimateur du risque de défaillance

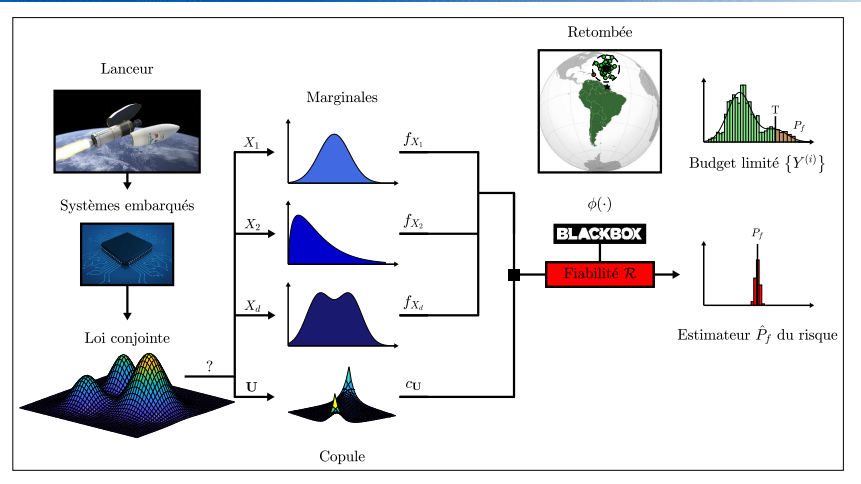

Des algorithmes stochastiques car s'appuyant sur des tirages aléatoires (Monte-Carlo).

 $\blacktriangleright$  L'estimateur  $\hat{P}_f$  du risque doit vérifier de bonnes propriétés statistiques.

#### Propagation et quantification d'incertitudes Méconnaissance de la distribution d'entrée

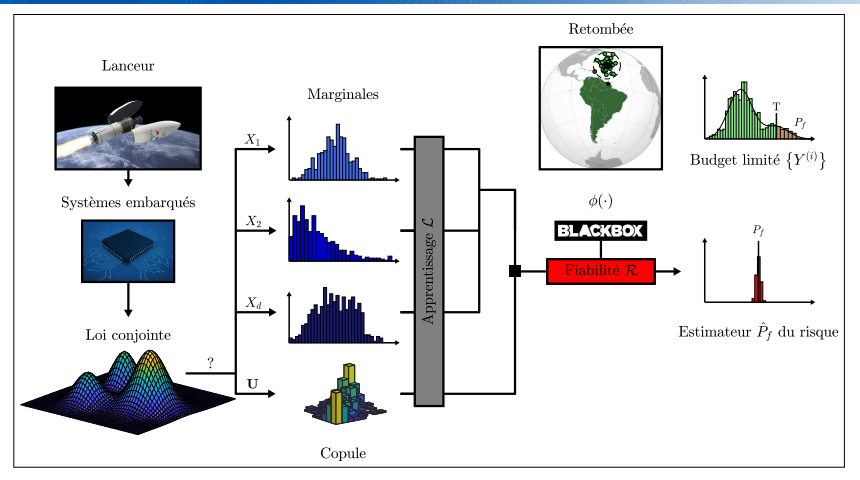

- On ne dispose que d'un échantillon de petite taille issu du retour d'expérience.
- $Incertitudes sur le modèle de distribution et/ou la spécification de ses paramètres.$

## Propagation et quantification d'incertitudes Apprentissage statistique

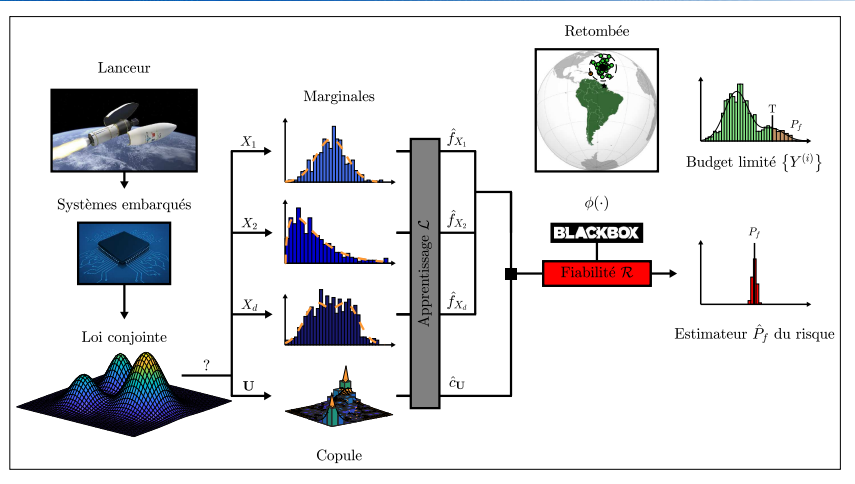

- Inférence statistique pratiquée sur chaque composante du modèle.
- Familles paramétriques, noyaux gaussiens, copules en grappes, réseaux bayésiens...

#### Propagation et quantification d'incertitudes Variabilité d'échantillonnage

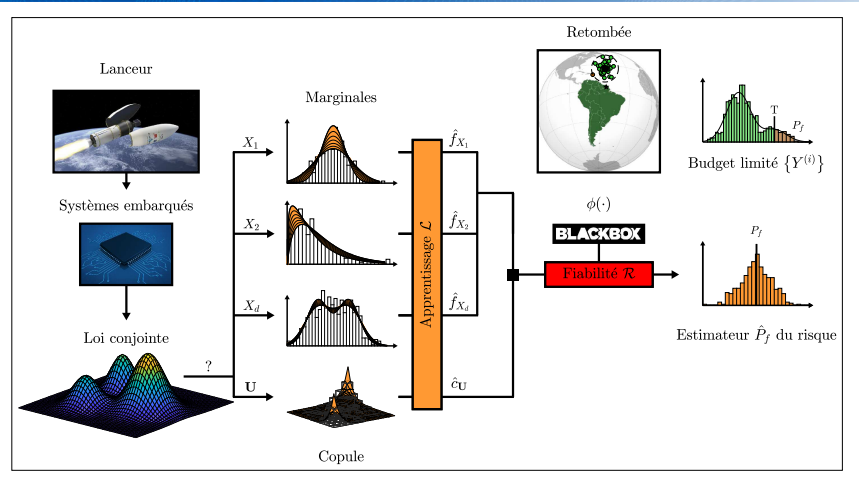

L'échantillon fourni est-il suffisamment représentatif de la loi sous-jacente ?

Peut-on maîtriser l'impact de la variabilité d'échantillonnage sur la dispersion de  $\hat{P}_f$ ?

#### Propagation et quantification d'incertitudes Analyse de sensibilité fiabiliste

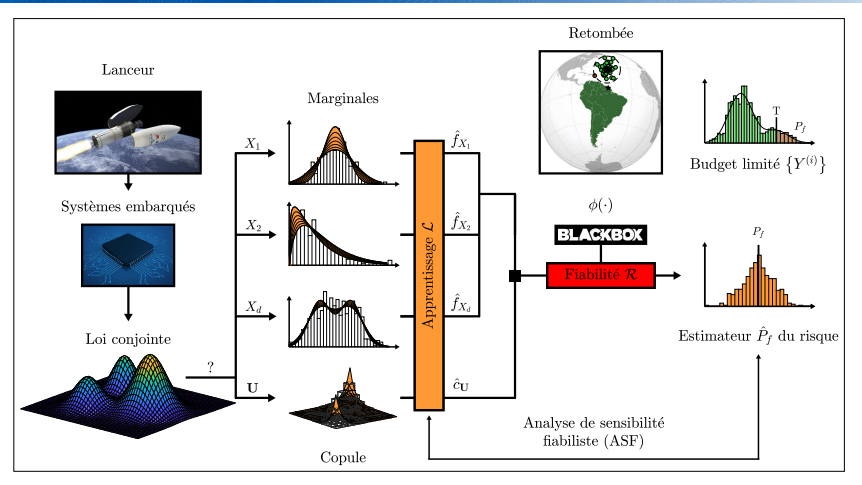

- Identifier les facteurs engendrant de la variabilité dans l'estimation du risque.
- Quelle composante du modèle appris véhicule le plus d'incertitude épistémique ?

### Propagation et quantification d'incertitudes Intervention a posteriori

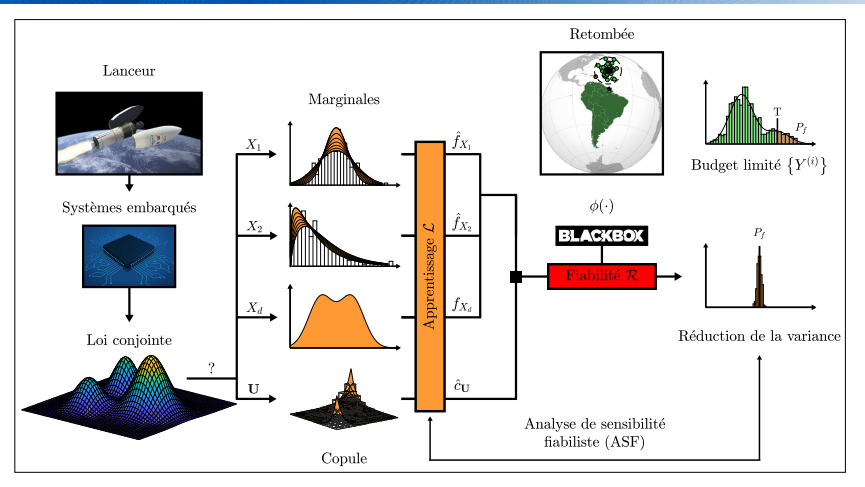

- Réduction de la variance par la neutralisation d'une seule composante.
- Acquisition ciblée d'un avis d'expert ou de données supplémentaires.

$$
\triangleright \mathbf{X} = [X_1, \dots, X_d] \sim \mu_{\mathbf{X}} \text{ vector aléatoire à valeurs dans } \Omega \subseteq \mathbb{R}^d
$$
  

$$
\triangleright f_{\mathbf{X}}(\mathbf{x}) = \Big[ \prod_{j=1}^d f_{X_j}(x_j) \Big] \times c_U \Big( F_{X_1}(x_1), \dots, F_{X_d}(x_d) \Big)
$$
  

$$
\triangleright P_f = \int_{\mathbb{R}^d} \mathbb{1}_{D_f}(\mathbf{x}) f_{\mathbf{X}}(\mathbf{x}) d\mathbf{x}
$$

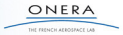

$$
\mathbf{X} = \begin{bmatrix} X_1, \dots, X_d \end{bmatrix} \sim \mu_{\mathbf{X}} \text{ vector } \text{aléatoire } \text{à valeurs dans } \Omega \subseteq \mathbb{R}^d
$$
  
\n
$$
\mathbf{F}_\mathbf{X}(\mathbf{x}) = \Big[ \prod_{j=1}^d f_{X_j}(x_j) \Big] \times c_U \Big( F_{X_1}(x_1), \dots, F_{X_d}(x_d) \Big)
$$
  
\n
$$
\mathbf{F}_f = \frac{1}{N} \sum_{i=1}^N \mathbb{1}_{D_f} \Big( \mathbf{X}^{(i)} \Big) \text{ avec } \mathbf{X}^{(i)} \sim f_{\mathbf{X}}
$$

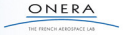

$$
\mathbf{X} = [X_1, ..., X_d] \sim \mu_{\mathbf{X}} \text{ vector aléatoire à valeurs dans } \Omega \subseteq \mathbb{R}^d
$$
  
\n
$$
\mathbf{F}_{\mathbf{X}}(\mathbf{x}) = \left[ \prod_{j=1}^d f_{X_j}(x_j) \right] \times c_{\mathbf{U}} \left( F_{X_1}(x_1), ..., F_{X_d}(x_d) \right)
$$
  
\n
$$
\mathbf{F}_{\mathbf{f}} = \frac{1}{N} \sum_{i=1}^N \mathbb{1}_{D_f} (\mathbf{X}^{(i)}) \text{ avec } \mathbf{X}^{(i)} \sim f_{\mathbf{X}}
$$

Tout repose sur un N-échantillon  $\mathbf{X}_{obs} \in \mathbb{R}^{N \times d}$  de la loi sous-jacente  $\mu_{\mathbf{X}}$ .

$$
\mathbf{X}_{\text{obs}} = \begin{bmatrix} X_j^{(1)} \end{bmatrix} \begin{matrix} 1 & X_j^{(1)} & X_j^{(1)} & \dots & X_j^{(1)} \\ X_1^{(2)} & X_2^{(2)} & \dots & X_j^{(2)} \\ \vdots & \vdots & & \vdots & \vdots \\ X_1^{(i)} & X_2^{(i)} & \dots & X_j^{(i)} \\ \vdots & \vdots & & \vdots & \vdots \\ X_1^{(N)} & X_2^{(N)} & \dots & X_j^{(N)} & \dots & X_d^{(N)} \\ \vdots & \vdots & & \vdots & & \vdots \\ X_1^{(N)} & X_2^{(N)} & \dots & X_j^{(N)} & \dots & X_d^{(N)} \end{matrix} \sim (\mu \mathbf{x})^{\otimes N}
$$

$$
\mathbf{X}_{\text{obs}} \in \mathbb{R}^{N \times d} \text{ est un } N\text{-\'echantillon de la loi d'entrée théorique } \mu_X
$$
\n
$$
\mathbf{F}_{\mathbf{X}}(\mathbf{x}) = \left[ \prod_{j=1}^d f_{X_j}(x_j) \right] \times c_{\mathbf{U}} \left( F_{X_1}(x_1), \dots, F_{X_d}(x_d) \right)
$$
\n
$$
\mathbf{F}_{\hat{P}_f} = \frac{1}{N} \sum_{i=1}^N \mathbb{1}_{D_f} \left( \mathbf{X}^{(i)} \right) \text{ avec } \mathbf{X}^{(i)} \sim f_{\mathbf{X}}
$$

**Apprentissage** des marginales  $f_{X_i}$ 

$$
\mathbf{X}_{\text{obs}}^{[\bullet j]} = \left[ X_j^{(i)} \right]_{1 \le i \le N} = \begin{pmatrix} X_j^{(1)} \\ X_j^{(2)} \\ \vdots \\ X_j^{(i)} \\ \vdots \\ X_j^{(N)} \end{pmatrix}
$$

**Apprentissage** de la copule cu

$$
\hat{\pmb{U}}_{\rm obs} = \begin{bmatrix} \hat{U}_j^{(1)} \end{bmatrix}_{\substack{1 \leq i \leq N \\ 1 \leq j \leq d}} = \begin{pmatrix} \hat{U}_1^{(1)} & \hat{U}_2^{(1)} & \dots & \hat{U}_j^{(1)} & \dots & \hat{U}_d^{(1)} \\ \hat{U}_1^{(2)} & \hat{U}_2^{(2)} & \dots & \hat{U}_j^{(2)} & \dots & \hat{U}_d^{(2)} \\ \vdots & \vdots & \vdots & \vdots & \vdots \\ \hat{U}_1^{(1)} & \hat{U}_2^{(1)} & \dots & \hat{U}_j^{(1)} & \dots & \hat{U}_d^{(1)} \\ \vdots & \vdots & \vdots & \vdots & \vdots \\ \hat{U}_1^{(N)} & \hat{U}_2^{(N)} & \dots & \hat{U}_j^{(N)} & \dots & \hat{U}_d^{(N)} \end{bmatrix}
$$

ONFRA

\n- \n
$$
\mathbf{X}_{\text{obs}} \in \mathbb{R}^{N \times d}
$$
 est un *N*-échantillon de la loi d'entrée théorique  $\mu_X$ \n
\n- \n $\boxed{\text{Construction d'une estimation } \hat{f}_X(\cdot \mid \mathbf{X}_{\text{obs}})}$  de la densité théorique  $f_X$ \n
\n- \n $\hat{P}_f = \frac{1}{N} \sum_{i=1}^N \mathbb{1}_{D_f} \left( \mathbf{X}^{(i)} \right)$  avec  $\mathbf{X}^{(i)} \sim f_X$ \n
\n

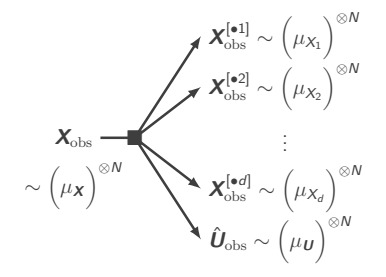

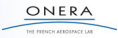

\n- \n
$$
\mathbf{X}_{\text{obs}} \in \mathbb{R}^{N \times d}
$$
 est un *N*-échantillon de la loi d'entrée théorique  $\mu_X$ \n
\n- \n $\boxed{\text{Construction d'une estimation } \hat{f}_X(\cdot \mid \mathbf{X}_{\text{obs}})}$  de la densité théorique  $f_X$ \n
\n- \n $\hat{P}_f = \frac{1}{N} \sum_{i=1}^N \mathbb{1}_{D_f} \left( \mathbf{X}^{(i)} \right)$  avec  $\mathbf{X}^{(i)} \sim f_X$ \n
\n

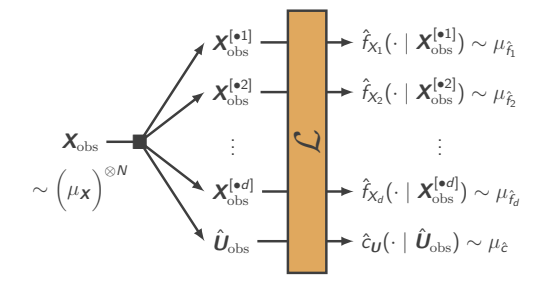

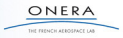

\n- \n
$$
\mathbf{X}_{\text{obs}} \in \mathbb{R}^{N \times d}
$$
 est un *N*-échantillon de la loi d'entrée théorique  $\mu_X$ \n
\n- \n $\blacktriangleright$  Construction d'une estimation  $\hat{f}_X(\cdot \mid \mathbf{X}_{\text{obs}})$  de la densité théorique  $f_X$ \n
\n- \n $\hat{P}_f = \frac{1}{N} \sum_{i=1}^N \mathbb{1}_{D_f} \left( \mathbf{X}^{(i)} \right)$  avec  $\mathbf{X}^{(i)} \sim f_X$ \n
\n

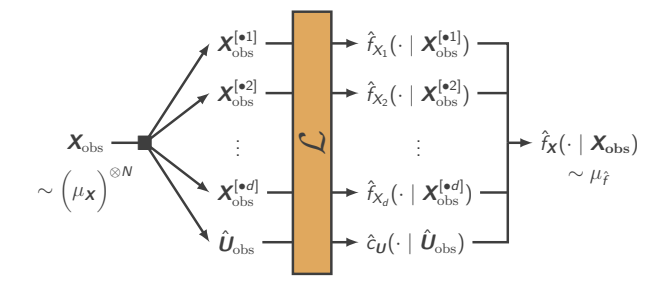

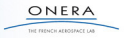

 $\blacktriangleright$   $\bm{X_\mathrm{obs}} \in \mathbb{R}^{N \times d}$  est un  $N$ -échantillon de la loi d'entrée théorique  $\mu_{\bm{X}}$ 

 $\blacktriangleright$  Construction d'une estimation  $\hat{f}_{\bm{X}}(\cdot \mid \bm{X}_{\text{obs}})$  de la densité théorique  $f_{\bm{X}}$ 

$$
\blacktriangleright \left[ \hat{P}_f(\boldsymbol{X}_{\text{obs}}) = \frac{1}{N} \sum_{i=1}^N \mathbb{1}_{D_f}(\boldsymbol{X}^{(i)}) \text{ avec } \boldsymbol{X}^{(i)} \sim \hat{f}_{\boldsymbol{X}}(\cdot \mid \boldsymbol{X}_{\text{obs}})
$$

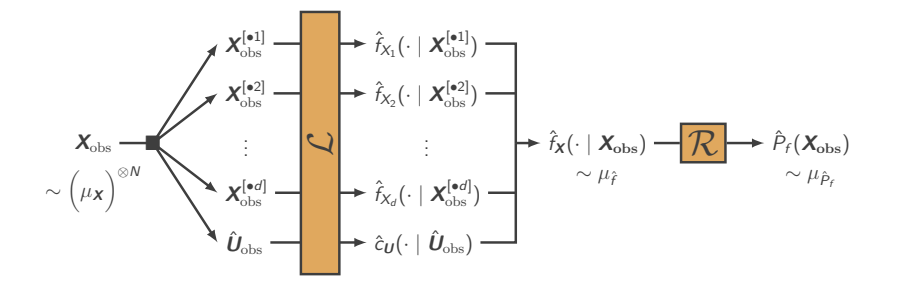

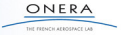

- $\blacktriangleright$   $X_{\text{obs}} \in \mathbb{R}^{N \times d}$  est un *N*-échantillon de la loi d'entrée théorique  $\mu_X$ .
- ▶ Construction d'une estimation  $\hat{f}_{\mathbf{X}}(\cdot | \mathbf{X}_{\text{obs}})$  de la densité théorique  $\hat{f}_{\mathbf{X}}$ .
- Estimation du risque  $\hat{P}_f(\boldsymbol{X}_{\text{obs}})$  à partir des données.

$$
\begin{array}{ccccccccc} \Psi_1 : & \mathbb{L}^2(\mathbb{R}) & \times \cdots \times & \mathbb{L}^2(\mathbb{R}) & \times & \mathbb{L}^2(\mathcal{H}_d) & \longrightarrow & \left[0,1\right] \\ & & \hat{f}_{X_1}\big(\cdot \mid X_{\mathrm{obs}}^{[\bullet 1]}\big) & \ldots & \hat{f}_{X_d}\big(\cdot \mid X_{\mathrm{obs}}^{[\bullet d]}\big) & \hat{c}_\textit{U}\big(\cdot \mid \hat{\textit{U}}_{\mathrm{obs}}\big) & \longmapsto & \hat{P}_f(X_{\mathrm{obs}}) \end{array}
$$

- $\blacktriangleright$   $\bm{X}_{\text{obs}} \in \mathbb{R}^{N \times d}$  est un  $N$ -échantillon de la loi d'entrée théorique  $\mu_{\bm{X}}$ .
- $\blacktriangleright$  Construction d'une estimation  $\hat{f}_{\bm{X}}(\cdot \mid \bm{X}_{\text{obs}})$  de la densité théorique  $\hat{f}_{\bm{X}}$ .
- $\blacktriangleright$  Estimation du risque  $\hat{P}_f(\textit{\textbf{X}}_{\rm obs})$  à partir des données.

$$
\begin{array}{ccccccccc} \Psi_1 : & \mathbb{L}^2(\mathbb{R}) & \times \cdots \times & \mathbb{L}^2(\mathbb{R}) & \times & \mathbb{L}^2(\mathcal{H}_d) & \longrightarrow & \left[0,1\right] \\ & & \hat{f}_{X_1}\left(\cdot \mid \boldsymbol{X}_{\mathrm{obs}}^{[\bullet 1]}\right) & \ldots & \hat{f}_{X_d}\left(\cdot \mid \boldsymbol{X}_{\mathrm{obs}}^{[\bullet d]}\right) & \hat{c}_{\boldsymbol{U}}\left(\cdot \mid \hat{\boldsymbol{U}}_{\mathrm{obs}}\right) & \longmapsto & \hat{P}_f(\boldsymbol{X}_{\mathrm{obs}}) \end{array}
$$

Trois problèmes majeurs se posent lorsqu'on veut analyser la sensibilité de  $\Psi_1$  :

❶ M´econnaissance de la distribution des objets fonctionnels <sup>⇒</sup> **Quels indices ? <sup>②</sup>** Unicité de l'échantillon  $x_{obs}$  ⇒ **Comment générer d'autres échantillons d'apprentissage ?**  $\bullet$  Fort coût de calcul de la tâche  $\hat{f}_X \stackrel{\mathcal{R}}{\longmapsto} \hat{P}_f \Rightarrow$  **Peut-on exécuter**  $\mathcal R$  **des milliers de fois ?** 

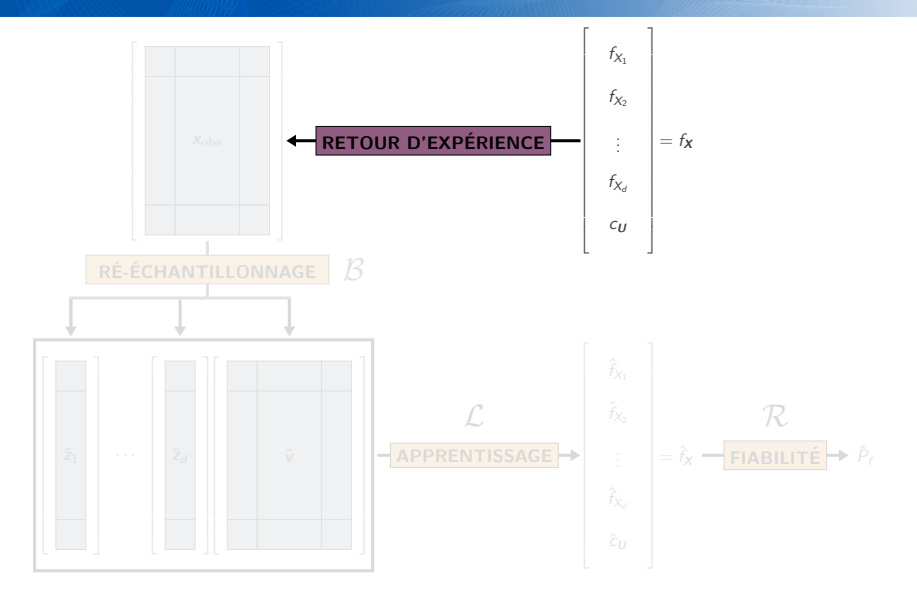

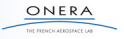

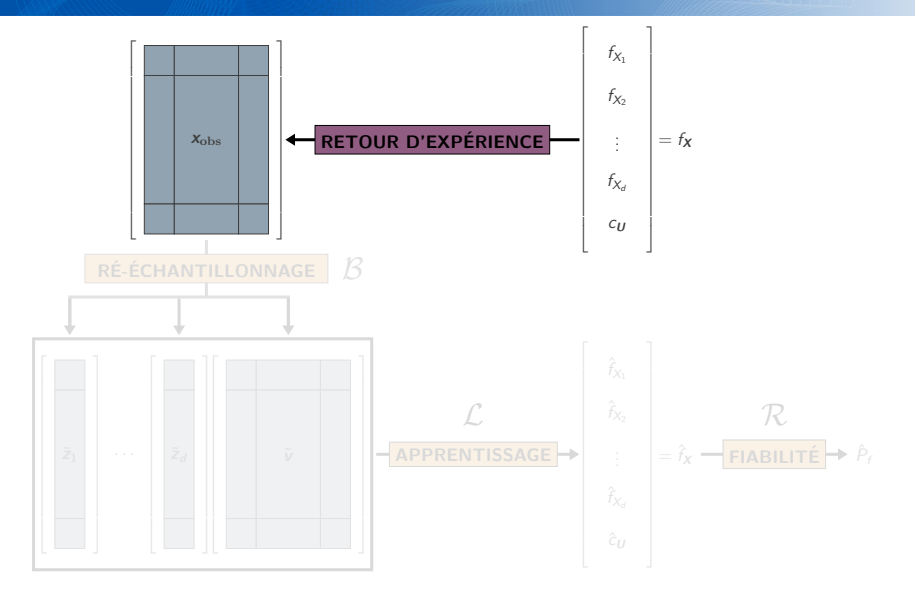

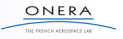

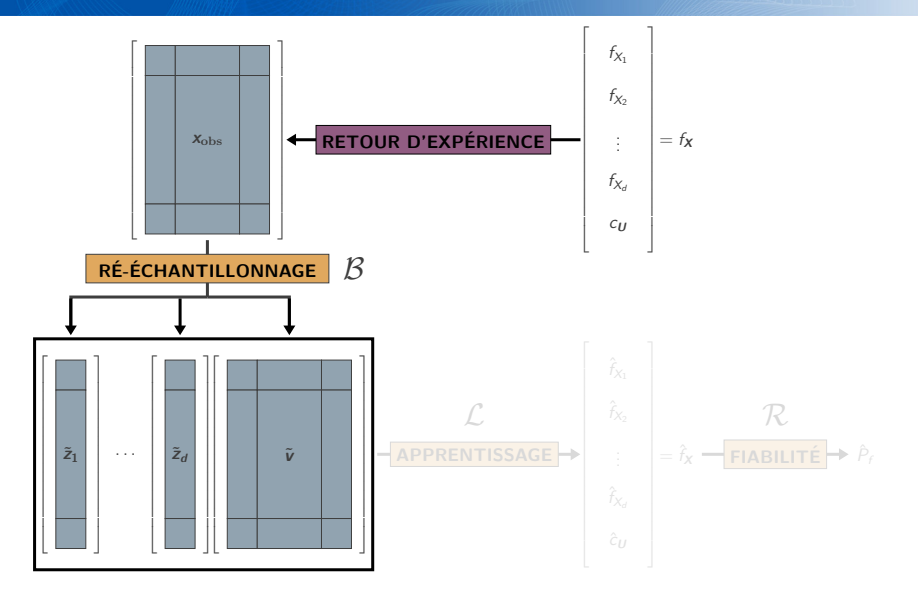

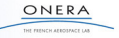

#### Mise en place d'un mécanisme de ré-échantillonnage Recours aux mesures de probabilité empiriques : le bootstrap

(1) d

(1) d

L  $\mathbb{R}$  $\mathbb{R}$  $\mathbb{R}$  $\mathbb{R}$  $\mathbb{R}$  $\mathbb{R}$  $\mathbb{R}$ ł.  $\mathbb{L}$  $\mathbb{R}$  $\mathbb{R}$  $\mathbb{R}$  $\mathbb{R}$  $\mathbb{R}$  $\mathbb{R}$ L. L.  $\mathbb{R}$  $\mathbb{R}$  $\mathbb{R}$  $\mathbb{R}$ ł.  $\mathbb{R}$  $\mathbb{L}$ 

(N) d  $\mathbb{R}$  $\mathbb{R}$  $\mathbb{R}$  $\mathbb{R}$  $\mathbb{R}$  $\mathbb{R}$  $\mathbb{R}$  $\mathbb{R}$ H.  $\mathbb{R}$  $\mathbb{R}$  $\mathbb{R}$  $\mathbb{R}$  $\mathbb{R}$  $\mathbb{R}$ L. L.  $\mathbb{R}$  $\mathbb{R}$  $\mathbb{R}$  $\mathbb{R}$ H.  $\mathbb{R}$  $\mathbf{L}$  $\mathbb{R}$ 

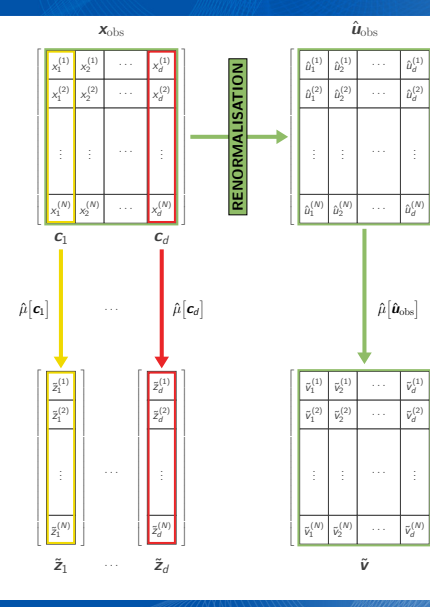

20/40

 $\boldsymbol{\tilde{z}}_j \sim \hat{\mu}\big[\boldsymbol{c}_j\big]=$ 1 N  $\sum$ N  $i=1$  $\delta_{x_j^{(i)}}$  $\bm{\tilde{v}} \sim \hat{\mu} \big[ \hat{\bm{u}}_{\rm obs} \big] =$ 1 N  $\sum$ N  $i=1$  $\delta_{\hat{\pmb{u}}_{\rm obs}^{[i\bullet]}}$ 

$$
\tilde{\mathbf{z}} = [\tilde{\mathbf{z}}_1, \ldots, \tilde{\mathbf{z}}_d]
$$

$$
\frac{\left[ (\tilde{\mathbf{z}}, \tilde{\mathbf{v}}) \sim \hat{\mu} \left[ \mathbf{c}_1 \right] \otimes \ldots \otimes \hat{\mu} \left[ \mathbf{c}_d \right] \otimes \hat{\mu} \left[ \hat{\mathbf{u}}_{\mathrm{obs}} \right] \right]}{\sqrt{\sum_{\hat{f}_{X_1}(\cdot \mid \tilde{\mathbf{z}}_1) \perp \ldots \perp \hat{f}_{X_d}(\cdot \mid \tilde{\mathbf{z}}_d) \perp \hat{c}_U(\cdot \mid \tilde{\mathbf{v}})}}
$$

ONFR

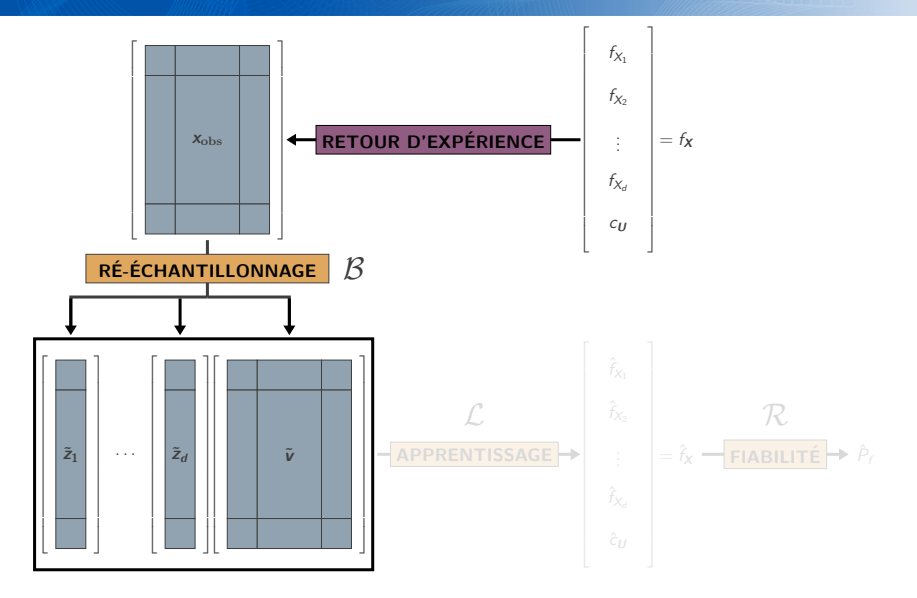

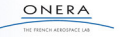

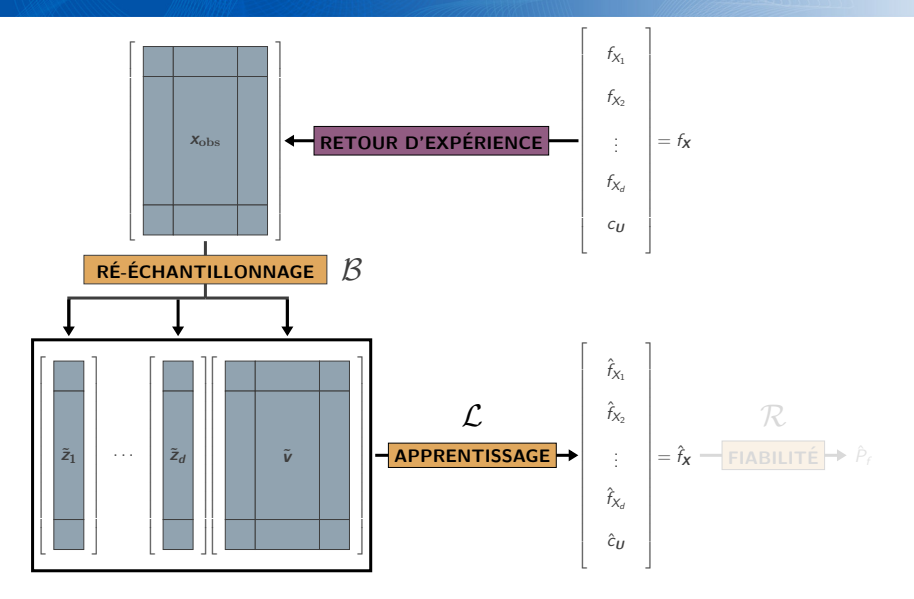

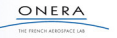

Procédure numérique

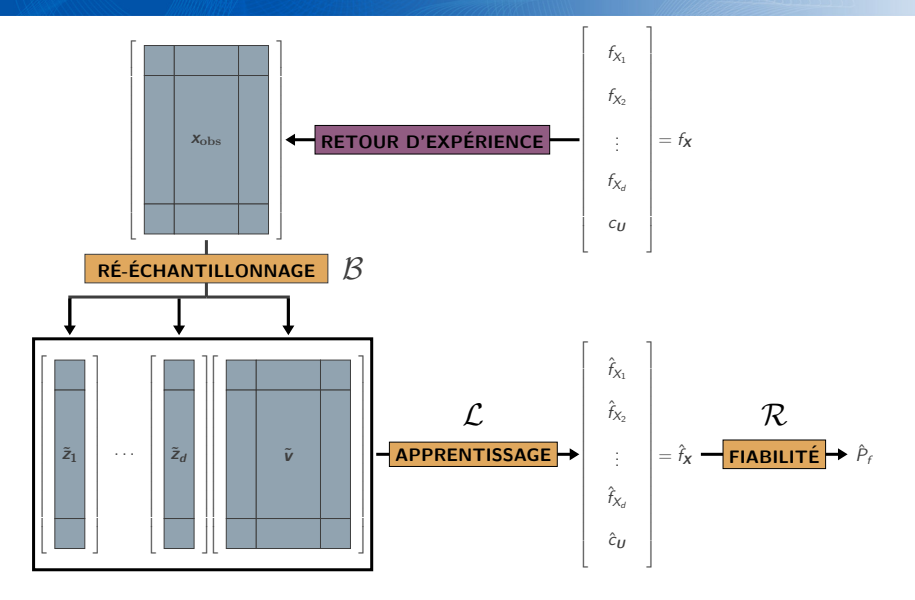

ONERA

THE ESSAYS ASSOCIATE LA

Procédure numérique

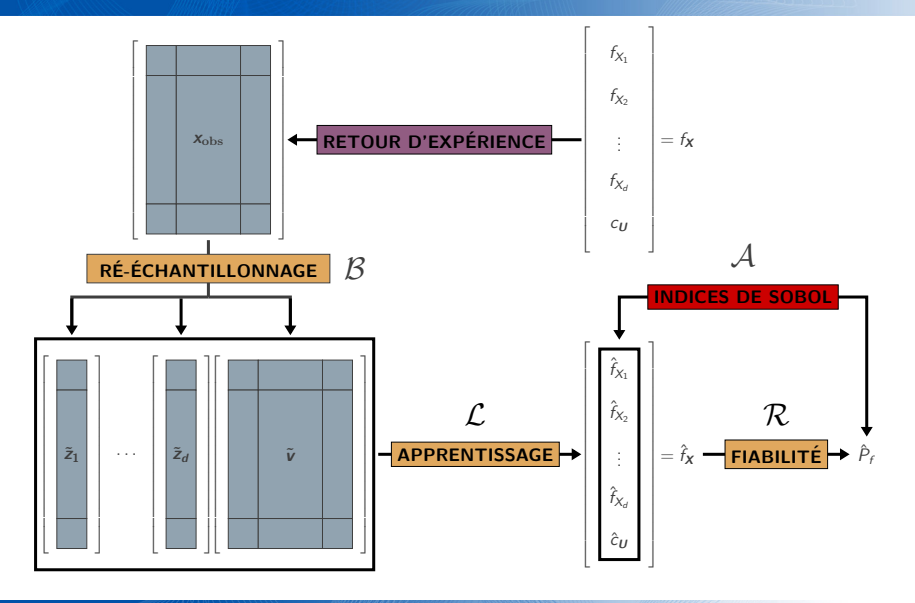

ONERA

THE FRENCH AEROSPACE LAB

#### Décomposition de la variabilité d'apprentissage Principe des indices de Sobol

$$
S_j := \frac{\mathbb{V}\left(\mathbb{E}\left[\hat{P}_f\left(\tilde{Z},\tilde{\mathbf{V}}\right)\Big|\hat{f}_{X_j}\left(\cdot\mid\tilde{Z}_j\right)\right]\right)}{\mathbb{V}\left(\hat{P}_f\left(\tilde{Z},\tilde{\mathbf{V}}\right)\right)}
$$
 et  $S_{\text{cop}} := \frac{\mathbb{V}\left(\mathbb{E}\left[\hat{P}_f\left(\tilde{Z},\tilde{\mathbf{V}}\right)\Big|\hat{c}_{\mathbf{U}}\left(\cdot\mid\tilde{\mathbf{V}}\right)\right]\right)}{\mathbb{V}\left(\hat{P}_f\left(\tilde{Z},\tilde{\mathbf{V}}\right)\right)}$   

$$
\frac{\mathbb{E}\left[\frac{|\hat{P}_i|}{|\hat{S}_i|}\right]}{\mathbb{E}\left[\frac{|\hat{P}_i|}{|\hat{S}_i|}\right]} \cdot \frac{\mathbb{E}\left[\frac{|\hat{P}_i|}{|\hat{S}_i|}\right] \cdot \mathbb{E}\left[\frac{|\hat{P}_i|}{|\hat{S}_i|}\right] \cdot \mathbb{E}\left[\frac{|\hat{P}_i|}{|\hat{S}_i|}\right] \cdot \mathbb{E}\left[\frac{|\hat{P}_i|}{|\hat{S}_i|}\right] \cdot \mathbb{E}\left[\frac{|\hat{P}_i|}{|\hat{S}_i|}\right] \cdot \mathbb{E}\left[\frac{|\hat{P}_i|}{|\hat{S}_i|}\right] \cdot \mathbb{E}\left[\frac{|\hat{P}_i|}{|\hat{S}_i|}\right] \cdot \mathbb{E}\left[\frac{|\hat{P}_i|}{|\hat{S}_i|}\right] \cdot \mathbb{E}\left[\frac{|\hat{P}_i|}{|\hat{S}_i|}\right] \cdot \mathbb{E}\left[\frac{|\hat{P}_i|}{|\hat{S}_i|}\right] \cdot \mathbb{E}\left[\frac{|\hat{P}_i|}{|\hat{S}_i|}\right] \cdot \mathbb{E}\left[\frac{|\hat{P}_i|}{|\hat{S}_i|}\right] \cdot \mathbb{E}\left[\frac{|\hat{P}_i|}{|\hat{S}_i|}\right] \cdot \mathbb{E}\left[\frac{|\hat{P}_i|}{|\hat{S}_i|}\right] \cdot \mathbb{E}\left[\frac{|\hat{P}_i|}{|\hat{S}_i|}\right] \cdot \mathbb{E}\left
$$

ONERA

 $\big)$ 

22/40

# Décomposition de la variabilité d'apprentissage

Construction des estimateurs

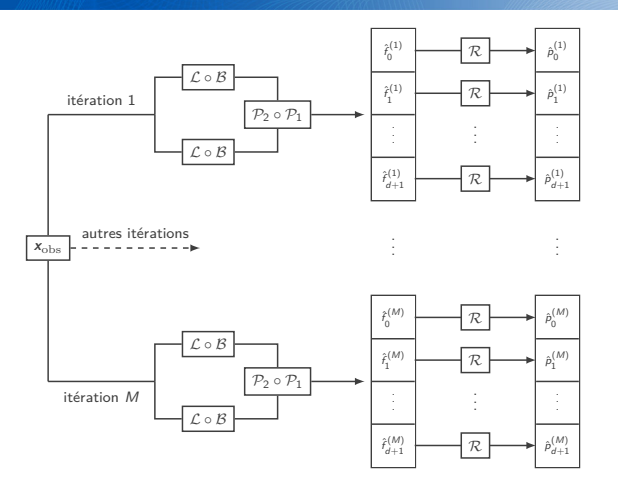

Le schéma d'estimation "**Pick-and-Freeze**" évite d'utiliser une double boucle.

 $Répétition de M itérations puis calcul des covariances empiriques.$ 

### Décomposition de la variabilité d'apprentissage Exemple de l'estimateur  $\hat{S}_1$

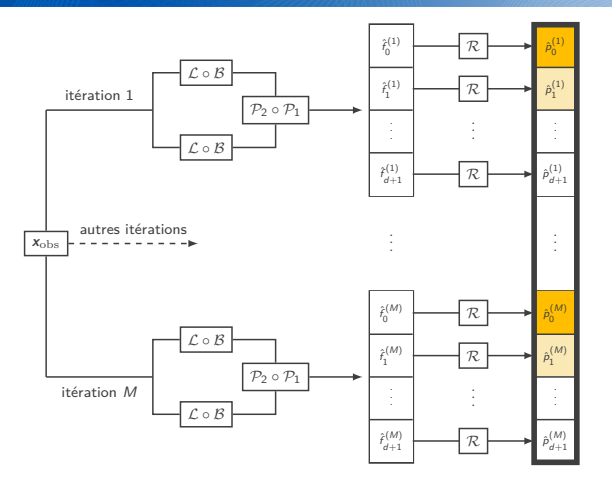

- **Numérateur :** covariance empirique entre la série des  $\hat{p}_0^{(i)}$  et celle des  $\hat{p}_1^{(i)}$ .
- **Dénominateur :** variance empirique de l'ensemble des probabilités  $\hat{p}_j^{(i)}$ .

#### Décomposition de la variabilité d'apprentissage Mise en évidence de la charge de calcul

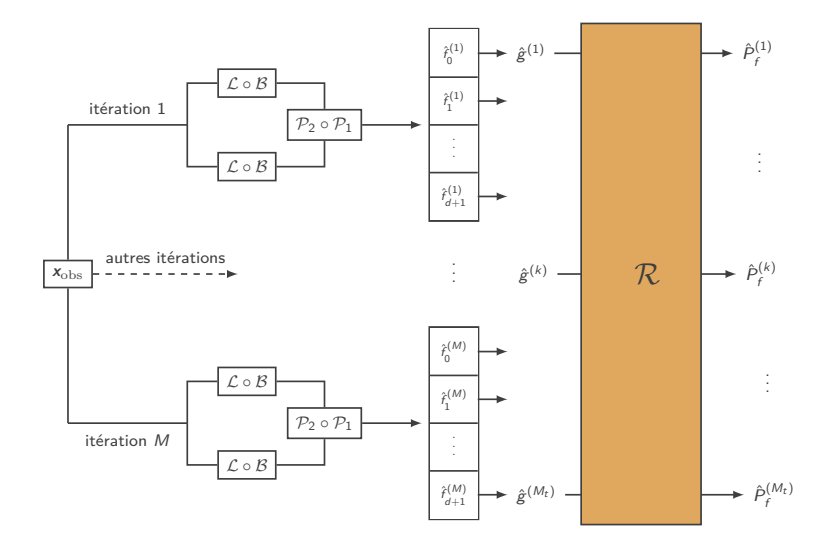

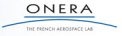

#### Stratégies de calcul pour conduire l'ASF Exécution séquentielle de l'algorithme de Monte-Carlo naïf

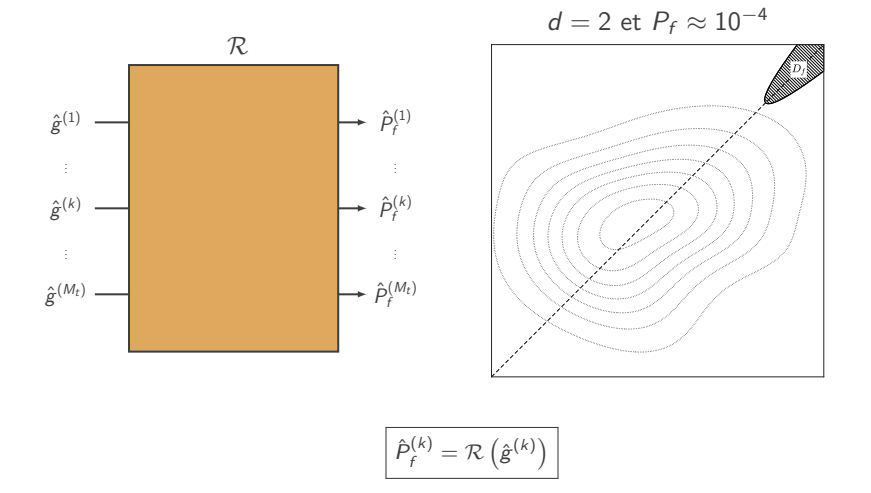

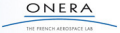

#### Stratégies de calcul pour conduire l'ASF Exécution séquentielle de l'algorithme de Monte-Carlo naïf

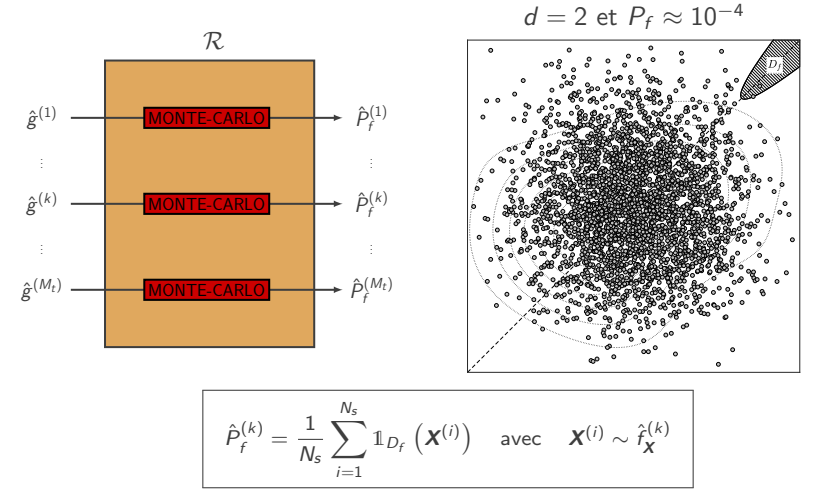

**Budget de simulation :**  $M \times (d+2) \times N_s = 10^3 \times 4 \times 10^6 = 4 \times 10^9$  appels à  $\phi$ .

#### Stratégies de calcul pour conduire l'ASF Exécution séquentielle d'un algorithme d'échantillonnage préférentiel

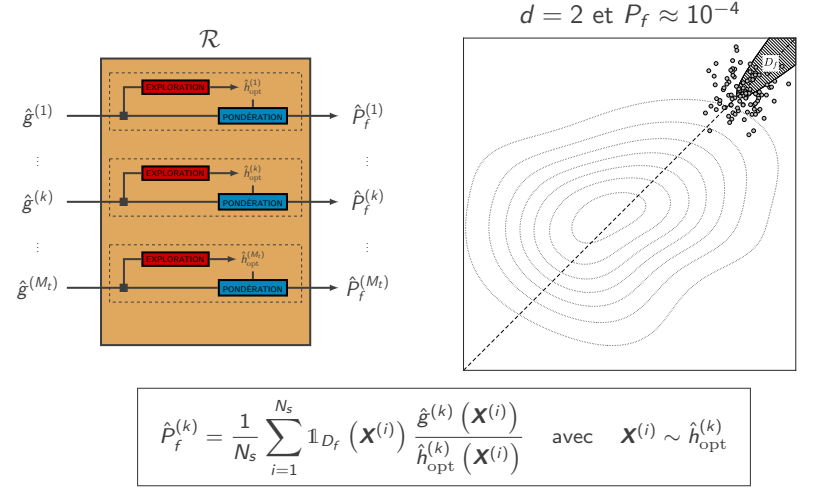

**Budget de simulation :**  $M \times (d+2) \times n_{it} \times N_s = 10^3 \times 4 \times 3 \times 10^3 = 12 \times 10^6$  appels à  $\phi$ .

#### Stratégies de calcul pour conduire l'ASF Réutilisation systématique de la première densité auxiliaire

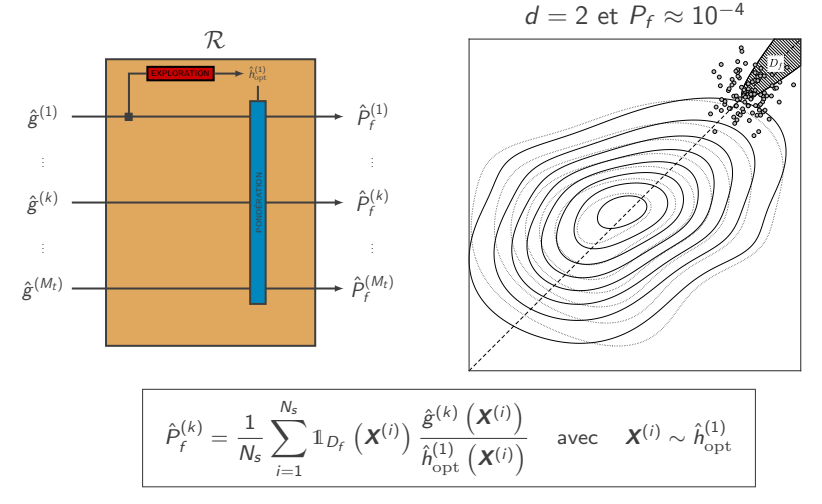

**Budget de simulation :**  $n_{it} \times N_s = 3 \times 10^3$  appels à  $\phi$ .

#### Stratégies de calcul pour conduire l'ASF Réutilisation systématique de la première densité auxiliaire

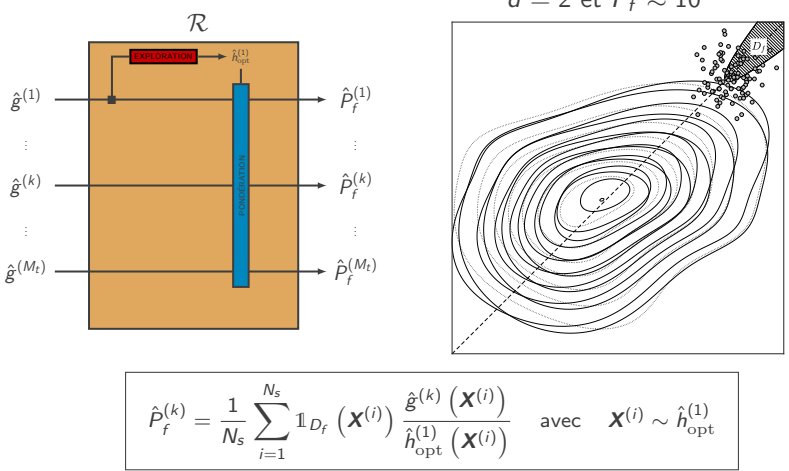

 $d=2$  et  $P_f \approx 10^{-4}$ 

**Budget de simulation :**  $n_{it} \times N_s = 3 \times 10^3$  appels à  $\phi$ .

#### Stratégies de calcul pour conduire l'ASF Échantillonnage préférentiel multiple

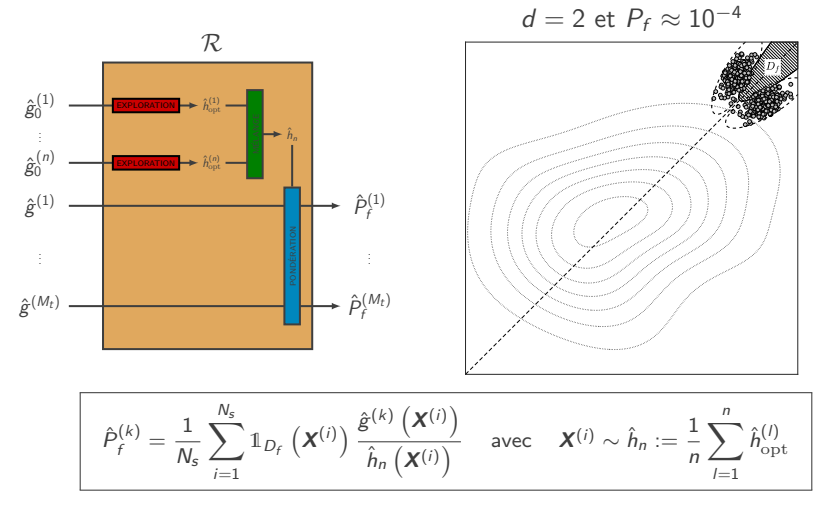

**Budget de simulation :**  $n \times n_{it} \times N_s = 5 \times 3 \times 10^3 = 15 \times 10^3$  appels à  $\phi$ .

$$
\underbrace{\underbrace{\text{ONERA}}_{\text{interremations}}}
$$

#### Algorithme d'analyse de sensibilité fiabiliste Esprit de la méthode

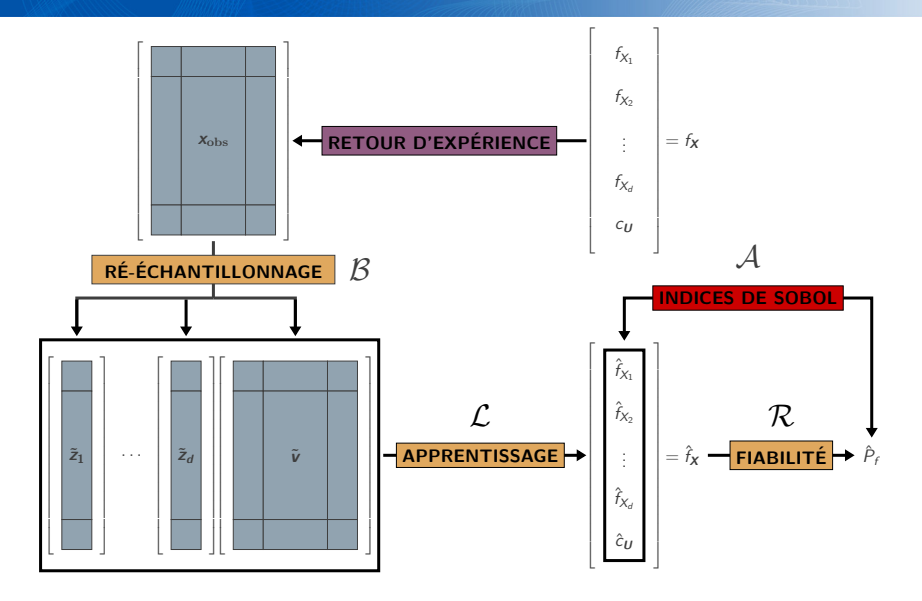

ONERA THE ESSAYS ASSOCIATE LA

#### Algorithme d'analyse de sensibilité fiabiliste Synthèse de la solution proposée

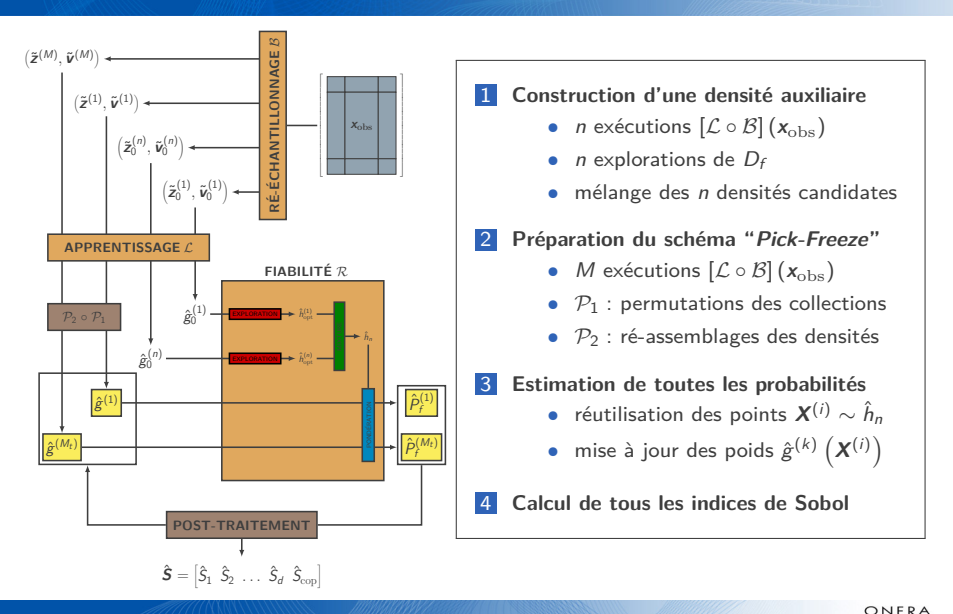

#### Cas test ONERA Retombée d'un étage de lanceur de satellite

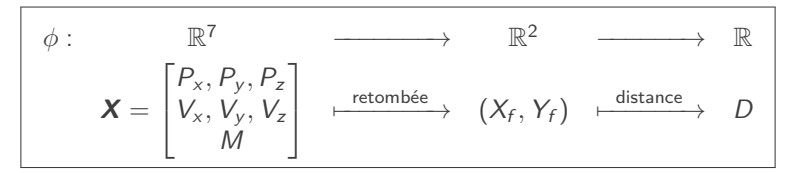

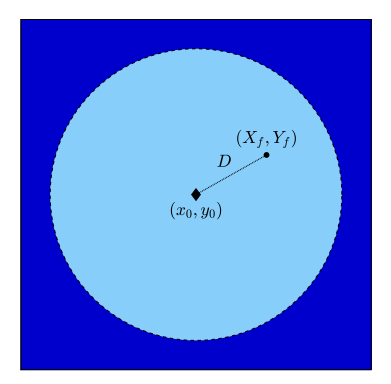

- $( x_0, y_0 )$  est le point de retombée théorique.
- $\triangleright$  *D* est la distance entre  $(x_0, y_0)$  et  $(X_f, Y_f)$ .

$$
\blacktriangleright \left\vert P_f = \mathbb{P} \{ D > 200 \,\mathrm{km} \} \approx 3 \times 10^{-3} \right\vert
$$

► Données : 
$$
x_{\text{obs}} \in \mathbb{R}^{800 \times 7}
$$

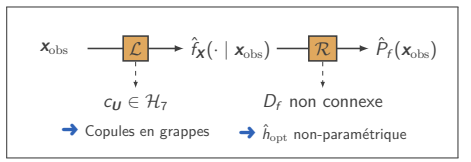

#### Mise en place d'un modèle d'apprentissage Pour les lois marginales

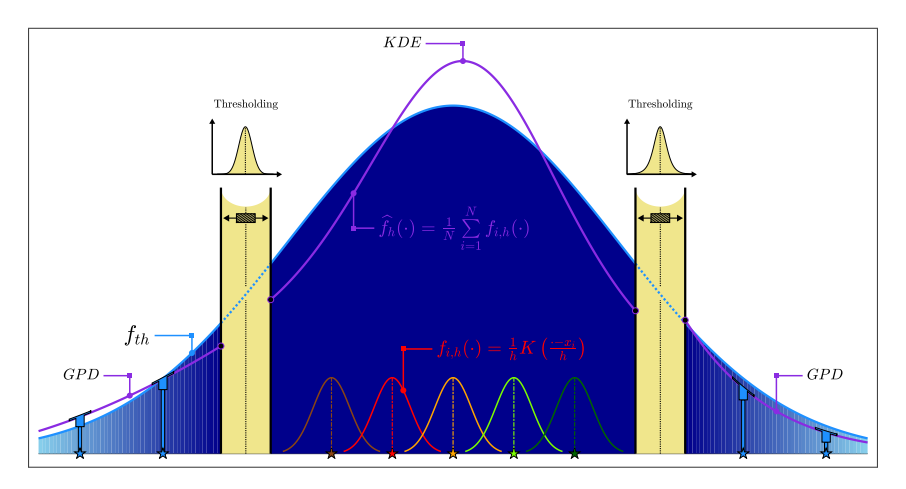

- Estimation par noyaux gaussiens du cœur de la distribution.
- Queues de distributions appréhendées avec la théorie des valeurs extrêmes.

### Mise en place d'un modèle d'apprentissage Pour la copule

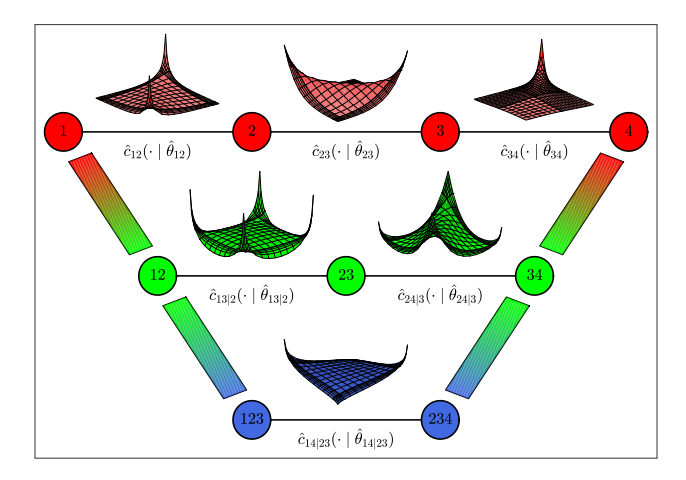

- Utilisation de modèles capables de décrire des structures de dépendance polymorphes.
- Le modèle des "copules en grappes" imbrique une cascade de motifs bidimensionnels.

#### Algorithme de fiabilité Échantillonnage préférentiel non-paramétrique

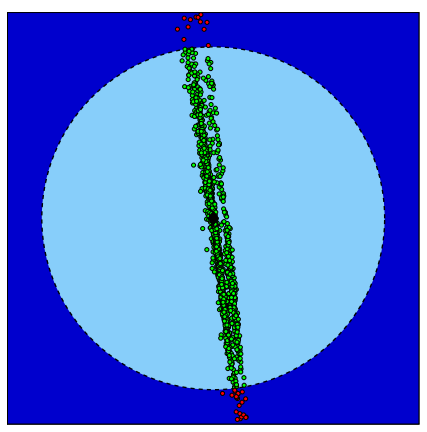

Retombées correspondant à  $x_{\text{obs}}$  NAIS avec  $N_s = 3000$  particules  $\hat{P}_f \approx 3.2 \times 10^{-3}$   $\hat{P}$ 

#### Retour d'expérience **Simulation numérique**

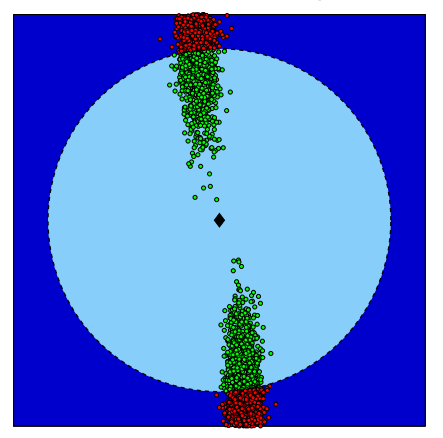

 $\hat{P}_{\epsilon} \approx 2.8 \times 10^{-3}$ 

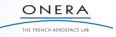

#### Sensibilité aux composantes fonctionnelles Résultats de la première procédure d'ASF

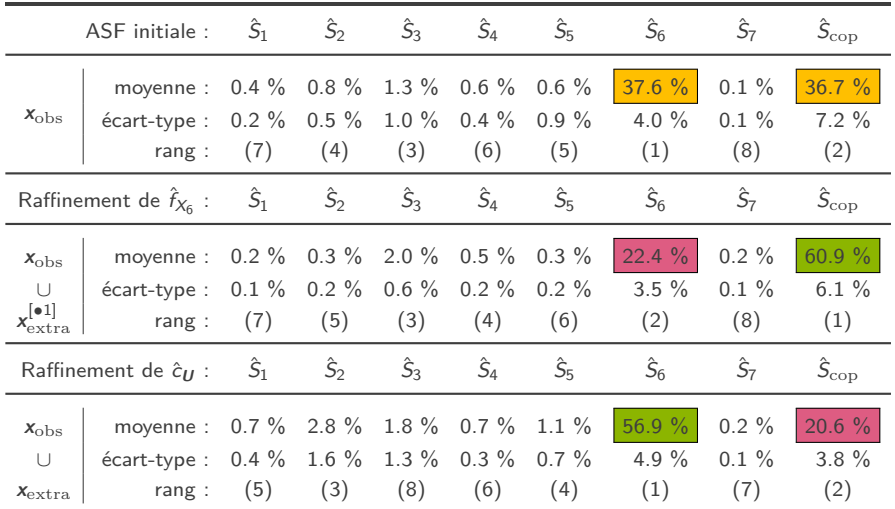

ONER

#### Bilan des méthodologies d'ASF mises en œuvre Acquisition et assimilation de données supplémentaires

**COPULE-MARGINALES**

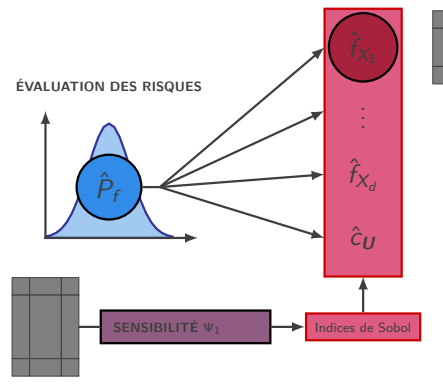

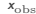

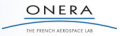

#### Bilan des méthodologies d'ASF mises en œuvre Acquisition et assimilation de données supplémentaires

**COPULE-MARGINALES**

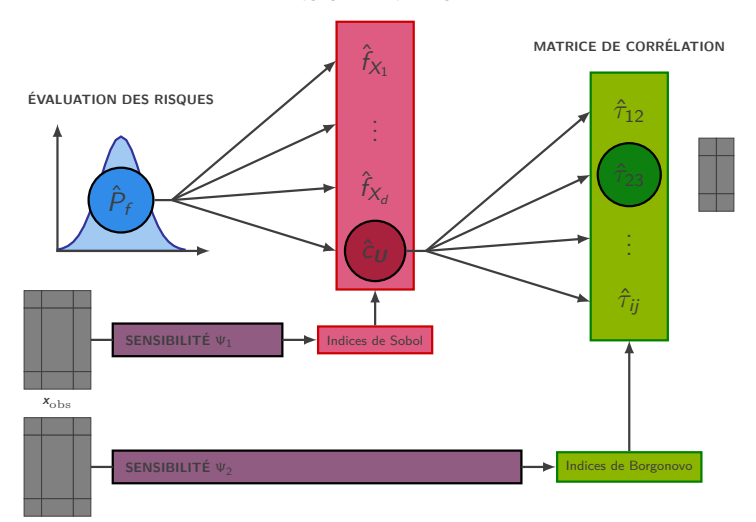

ONERA THE FEENCH AEEOSPACE LAB

 $u_{\text{obs}}$ 

# Merci pour votre attention !

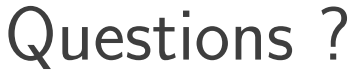

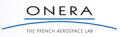

40/40